## **Bibliothek**

der Universität Zürich

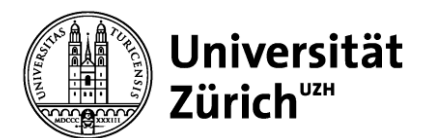

## **Grün Open Access Publizieren mit ZORA**

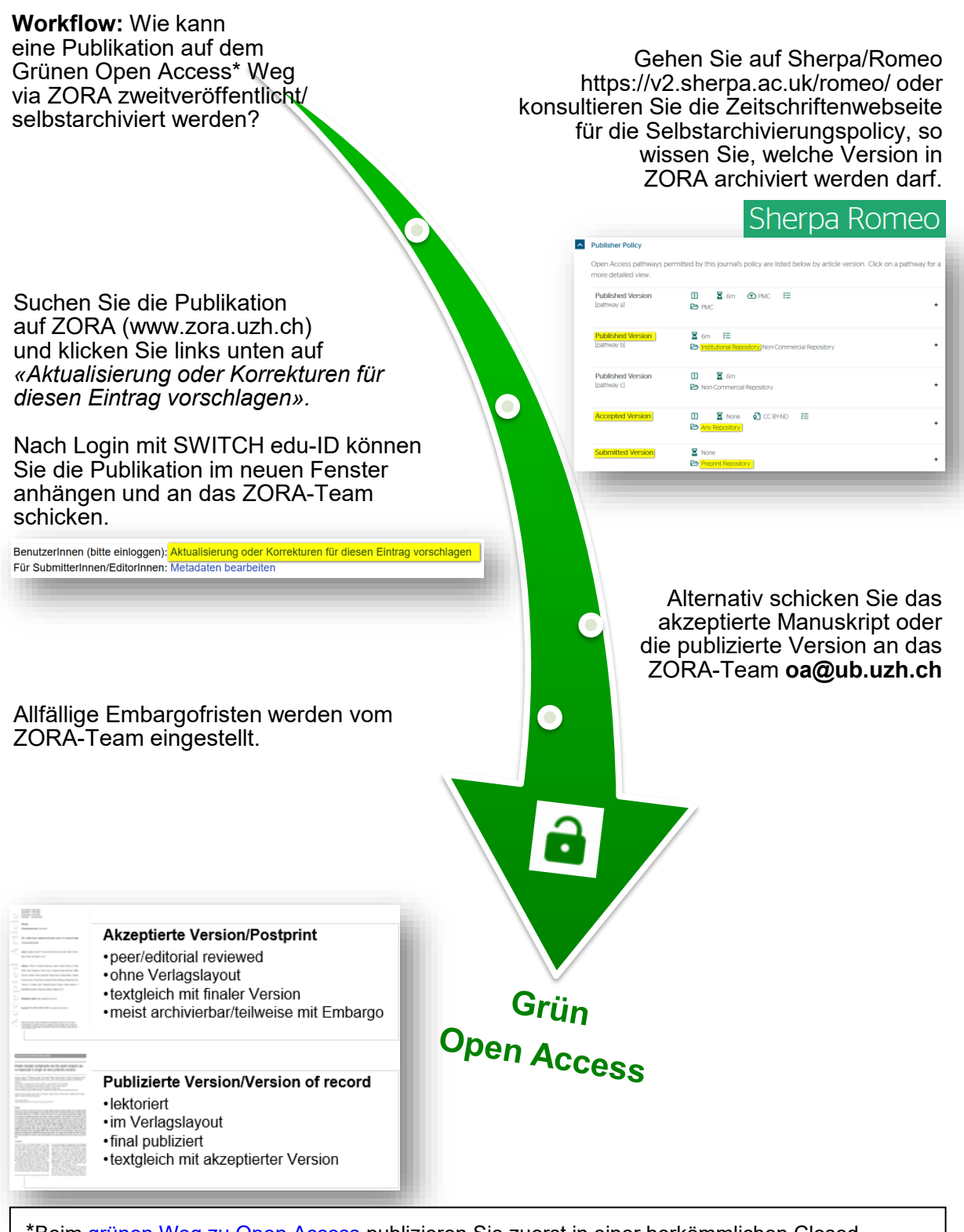

\*Beim [grünen Weg zu Open Access](https://www.ub.uzh.ch/de/wissenschaftlich-arbeiten/publizieren/oa-publikationswege.html) publizieren Sie zuerst in einer herkömmlichen Closed-Access-Zeitschrift. Dann machen Sie eine Zweitpublikation in einem Repository. Die UZH stellt Ihnen dafür das institutionelle Repository ZORA [\(www.zora.uzh.ch\)](http://www.zora.uzh.ch/) zur Verfügung.